## Estudo de Caso

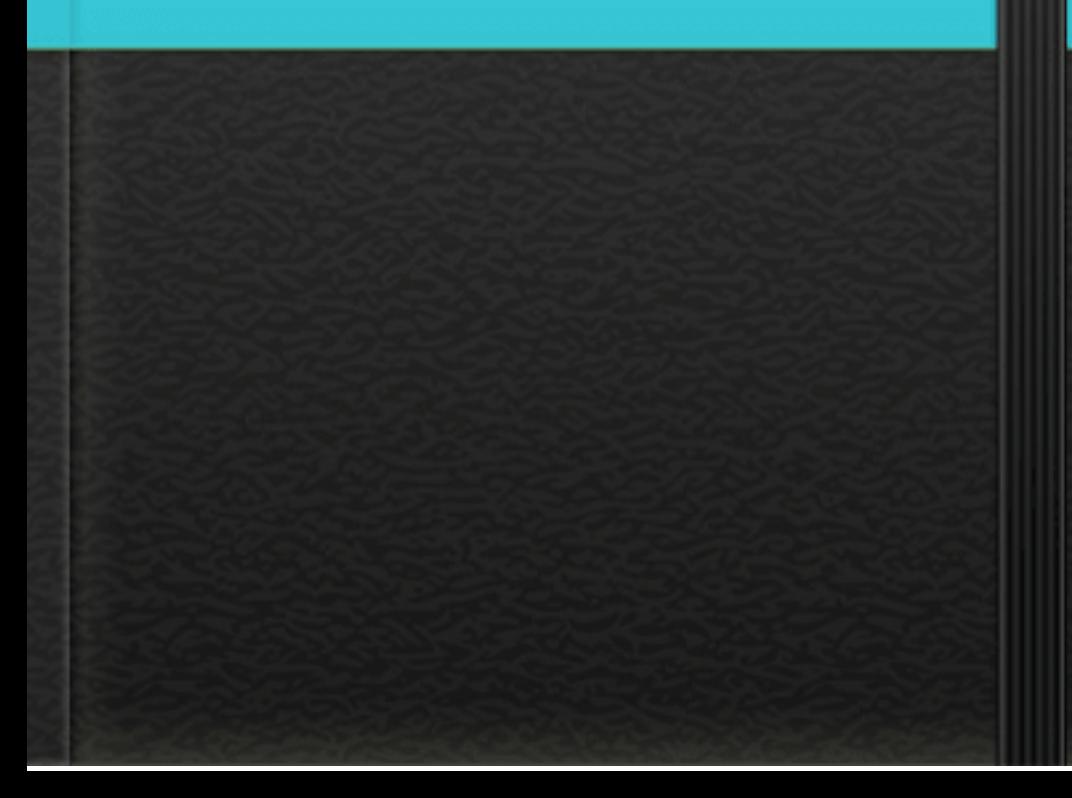

O Gerador de Texto LoremIpsumpode ser utilizado para você que está desenvolvendo seu projeto e precisa de texto aleatório para preencher os espaços e fazer testes. Assim, dá para testar o layout e a formatação antes de utilizar comconteúdo real. Exemplo de texto gerado: "loremipsumdolor sit amet consectetur adipiscing elit sagittis velit torquent class ornare lobortis litora a duis lectus congue porttitor cubilia turpis inceptos lacinia ex suspendisse maximus tortor enimconsequat feugiat pharetra penatibus curae tristique ligula eleifend at auctor tempus"Palavras-chave: gerador de loremipsum, gerar texto aleatório.

O Gerador de Texto Lorem Ipsum pode ser utilizado para você que está desenvolvendo seu projeto e precisa de texto aleatório para preencher os espaços e fazer testes. Assim, dá para testar o layout e a formatação antes de utilizar com conteúdo real. Exemplo de texto gerado: "lorem ipsum dolor sit amet consectetur adipiscing elit sagittis velit torquent class ornare lobortis litora a duis lectus congue porttitor cubilia turpis inceptos lacinia ex suspendisse maximus tortor enim consequat feugiat pharetra penatibus curae tristique ligula eleifend at auctor tempus" Palavras-chave: gerador de lorem ipsum, gerar texto aleatório.

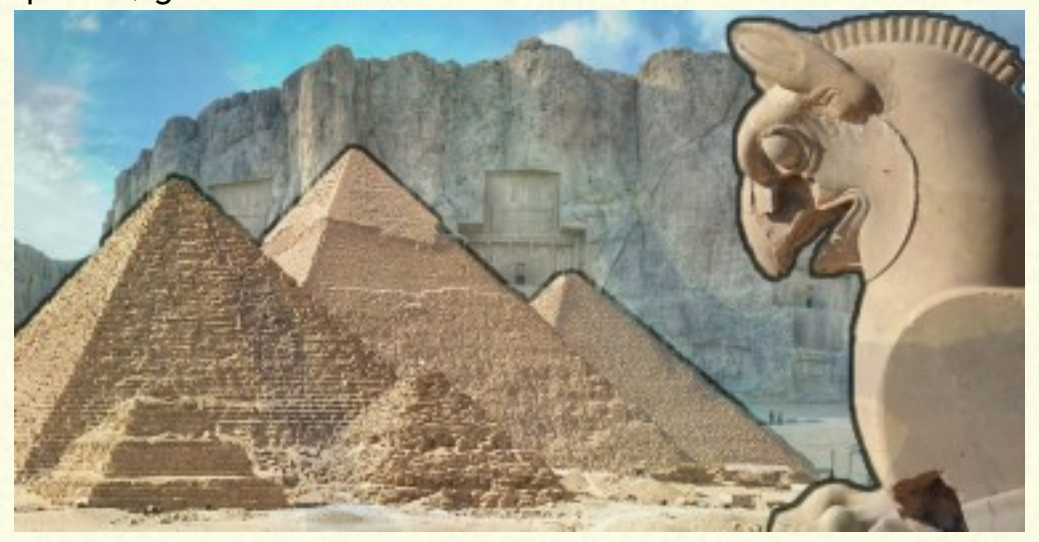

O Gerador de Texto Lorem Ipsum pode ser utilizado para você que está desenvolvendo seu projeto e precisa de texto aleatório para preencher os espaços e fazer testes. Assim, dá para testar o layout e a formatação antes de utilizar com conteúdo real. Exemplo de texto gerado: "lorem ipsum dolor sit amet consectetur adipiscing elit sagittis velit torquent class ornare lobortis litora a duis lectus congue porttitor cubilia turpis inceptos lacinia ex suspendisse maximus tortor enim consequat feugiat pharetra penatibus curae tristique ligula eleifend at auctor tempus" Palavras-chave: gerador de lorem ipsum, gerar texto aleatório.

O Gerador de Texto Lorem Ipsum pode ser utilizado para você que está desenvolvendo seu projeto e precisa de texto aleatório para preencher os espaços e fazer testes. Assim, dá para testar o layout e a formatação antes de utilizar com conteúdo real. Exemplo de texto gerado: "lorem ipsum dolor sit amet consectetur adipiscing elit sagittis velit torquent class ornare lobortis litora a duis lectus congue porttitor cubilia turpis inceptos lacinia ex suspendisse maximus tortor enim consequat feugiat pharetra penatibus curae tristique ligula eleifend at auctor tempus" Palavras-chave: gerador de lorem ipsum, gerar texto aleatório.